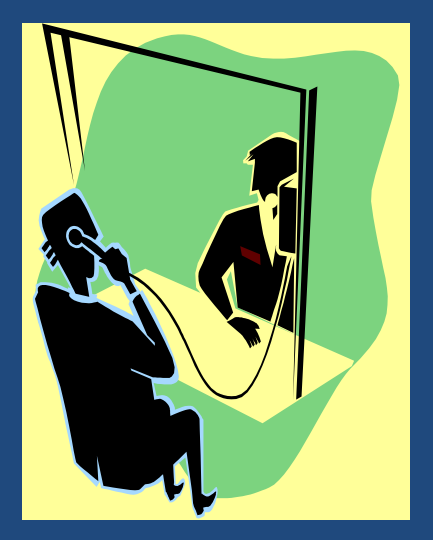

# **ЦЕЛОСТНОСТЬ БАЗ ДАННЫХ**

*Кто отказывается от многого, может многое себе позволить. Ж. Шардон*

#### Технологии баз данных

# Содержание

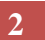

- Понятие целостности данных
- Ограничения целостности
- Триггеры

# Целостность базы данных

- **3**
- *Целостность (data integrity)* означает точность, корректность и непротиворечивость данных, хранящихся в базе данных. Целостность часто определяют как защиту данных от санкционированных пользователей.
- Примеры ограничений целостности
	- Ограничения первичных и внешних ключей
	- Ограничения доменов
		- $\blacksquare$  Цена детали >0
		- Цвет детали только "белый", "черный" или "серый"
	- Бизнес-правила
		- **Суммарный вес деталей в поставке <1500**
		- $\blacksquare$  Поставщик с рейтингом <5 не может поставлять детали ценой >100
- Отсутствие поддержки целостности на уровне СУБД приводит к необходимости контролировать целостность на уровне приложения.

# Средства контроля целостности

- **4**
- *Ограничения целостности*  предикаты для проверки целостности.
	- Ограничения целостности ключей
	- Ограничения целостности атрибута
	- Ограничения целостности кортежа
	- Утверждения
- *Триггеры* хранимые процедуры, автоматически выполняемые СУБД при наступлении определенного пользователем события (удаление/вставка/обновление кортежа, создание пользователем сессии и др.).

## Ограничения целостности

- **5**
- *Целостность (data integrity)* означает точность и корректность данных, хранящихся в базе данных. Целостность часто определяют как защиту данных от санкционированных пользователей.
- Примеры ограничений целостности
	- Ограничения первичных и внешних ключей
	- Ограничения доменов и атрибутов
		- $\blacksquare$  Цена детали >0
		- Цвет детали только "белый", "черный" или "серый"
	- Бизнес-правила
		- Суммарный вес деталей в поставке  $< 1500$
		- **Поставщик с рейтингом <5 не может поставлять детали ценой** > 100
- Отсутствие поддержки целостности на уровне СУБД приводит к необходимости контролировать целостность на уровне приложения.

# Целостность первичных ключей

**6**

 $\square$  create table S ( SID char(4) **primary key**, Name char(10), City char(10), Rating int);  $\Box$  create table S ( SID char(4), Name char(10), City char(10), Rating int **primary key (**SID**)**); **Ограничение целостности первичного ключа**

#### Целостность потенциальных ключей

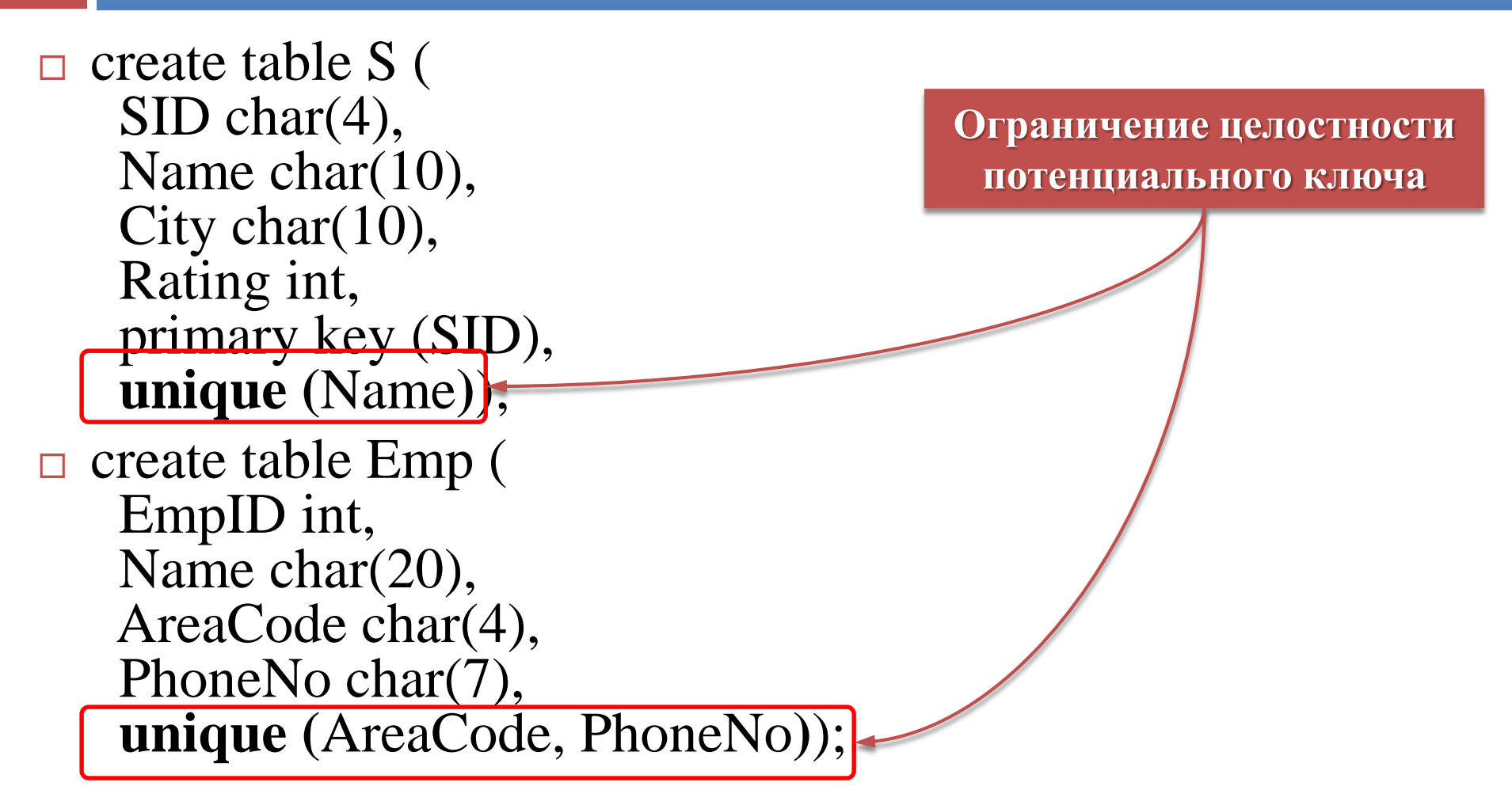

# Целостность внешних ключей

 $\Box$  create table SP ( SID char(4), PID char(4), Qty int not null, primary key (SID, PID), **foreign key** (SID) **references** S (SID) **on delete cascade**\* **on update cascade**\* , **foreign key** (PID) **references** P (PID) **on delete cascade**\* **on update cascade**\* ); **Ограничение целостности внешнего ключа**

\*Допустимы режимы **cascade**, **set null**, **set default** и **no action**.

# Ограничения доменов

- **9**
- **create domain** EmpID as integer **check** (value between 1 and 100000);
- **create domain** Salary as numeric(9,2) **default** 0,00 **check** ((value between 0,00 and 100000,00) and (value is not null));
- **alter domain** Salary set default 1000,00;
- **□ alter domain** EmpID add check (value <> 13 and value < > 666);
- drop domain Salary restrict;
- □ drop domain EmpID cascade;

# Ограничения атрибутов

**10**

 $\Box$  create table S ( SID char(4) primary key, Name char(10) **default**  $n/a$ , City char(10) **default** 'n/a', Rating int **default** 0);

> **Ограничение целостности на значение по умолчанию**

# Ограничения атрибутов

**11**

 $\Box$  create table S (

SID char(4) primary key,

Name char(10) **check** (Name not like 'Mr.%' and Name not like 'Mrs.%'),

City char(10) **check** (City in ('Москва', 'Челябинск',

'Одесса')),

Rating int **check** (Rating>=0));

**Ограничение целостности CHECK**

# Ограничения атрибутов

**12**

 $\Box$  create table S ( SID char(4) primary key, Name  $char(10)$  not null, City char(10) **not null**), Rating int**not null**;

> **Ограничение целостности not NULL**

### Ограничения UNIQUE и not NULL

**13**

- create table Emp ( EmpID int, Name char(20), AreaCode char(4) **not null**, PhoneNo char(7) **not null**, **unique (**AreaCode, PhoneNo**)**);
- Вставка кортежей
	- $\checkmark$  п (1, 'Иванов', '351', '2420409')
- $\times$   $\blacksquare$  (2, 'Петров', '351', NULL)
- $\times$   $\blacksquare$  (21, 'Петрова', '351', NULL)
- **× □** (3, 'Сидоров', NULL, '2420409')
- **× □** (31, 'Сидорова', NULL, '2420409')
- $\times$   $\blacksquare$  (4, 'Коньков', NULL, NULL)
- $\times$   $\blacksquare$  (41, 'Конькова', NULL, NULL)
- $\times$   $\blacksquare$  (5, 'Егоров', '351', '2420409')
- create table Emp ( EmpID int, Name char(20), AreaCode char(4), PhoneNo char(7), **unique (**AreaCode, PhoneNo**)**);
- Вставка кортежей
- $\checkmark$ п (1, 'Иванов', '351', '2420409')
- $\checkmark$  п  $(2, \text{'Terpos'}, \text{'351'}, \text{NULL})$
- $\checkmark$  п (21, 'Петрова', '351', NULL)
- ◆ **□** (3, 'Сидоров', NULL, '2420409')
- ◆ □ (31, 'Сидорова', NULL, '2420409')
- $\checkmark$  п (4, 'Коньков', NULL, NULL)
- (41, 'Конькова', NULL, NULL)
- $\times$   $\blacksquare$  (5, 'Егоров', '351', '2420409')

# Ограничения кортежей

- **14**
- $\Box$  create table S (
	- SID char(4) primary key,
	- Name char(10) not null default 'n/a',
	- City char(10) not null default 'n/a',
	- Rating int default 0,
	- **check** (City in ('Москва' , 'Челябинск' , 'Одесса', 'n/a') **and** (Rating between 0 and 30) **and** (Name not like 'Mr.%' **or** Name not like 'Mrs.%'));

**Ограничение целостности кортежа**

# Ограничения кортежей

**15**

 $\Box$  create table SP ( SID char(4), PID char(4), Qty int not null, primary key (SID, PID), **foreign key** (SID) references S (SID) on delete cascade on update cascade, **foreign key** (PID) references P (PID) on delete cascade

on update cascade); **Ограничение целостности кортежа НЕ может заменить ограничение целостности внешнего ключа**  $\Box$  create table SP ( SID char(4), PID char(4), Qty int not null, primary key (SID, PID), check ( SID in (select SID from S) and PID in (select PID from P)) );

# Именование ограничений

**16**

#### $\Box$  create table S (

SID char(4) **constraint** pk\_SID primary key, Name char(10) **constraint** unq\_Name unique, City char(10) **constraint** chk\_City check (City in ('Москва', 'Одесса', 'Челябинск', 'n/a')), Rating int **constraint** chk\_Rating (check (Rating>=0));

alter table S **drop constraint** unq\_Name;

 alter table S **add constraint** unq\_Name unique (Name) exceptions into S\_badrecords;

### Проверка ограничений целостности

- 1. Выполнить оператор SQL**\*** .
- 2. Проверить результат выполнения на соответствие всем ограничениям целостности. Если хотя бы одно из них не выполняется, произвести откат.

**\*** При вставке строк пропущенные поля заменяются препроцессором на DEFAULT-значения. Каскадные действия рассматриваются как неотъемлемая часть выполняемого оператора.

#### Немедленная и отложенная проверка ограничений **18**

- $\Box$  create table Emp ( EmpID int primary key, Name char(20), Dept int foreign key references Dept (DeptID));
- create table Dept ( DeptID int primary key, Name char(15), EmpQty int, check (EmpQty=(select count(\*) from Emp where DeptID=Emp.Dept));
- $\Box$  Как вставить новую запись в Етр, не нарушив ограничений целостности?

#### Немедленная и отложенная проверка ограничений **19**

- *Немедленная проверка (immediate)* выполняется непосредственно после выполнения операции, изменяющей состояние базы данных.
- *Отложенная проверка (deferred)* выполняется после завершения *транзакции* (набора операций, которые рассматриваются как атомарная операция).
- Режимы проверки ограничения
	- **initially immediate**/**deferred**
	- **initially immediate deferrable**/**not deferrable**
- Режимы проверки ограничений в составе транзакции **set constraints** список/**all deferred**/**immediate**

### Триггеры

- *Триггеры* хранимые процедуры, которые СУБД автоматически выполняет при наступлении события, определенного пользователем.
- Особенности:
	- Триггер не может быть выполнен явно (как хранимая процедура).
	- Триггер может быть реализован на языках SQL/PSM, Java, C.

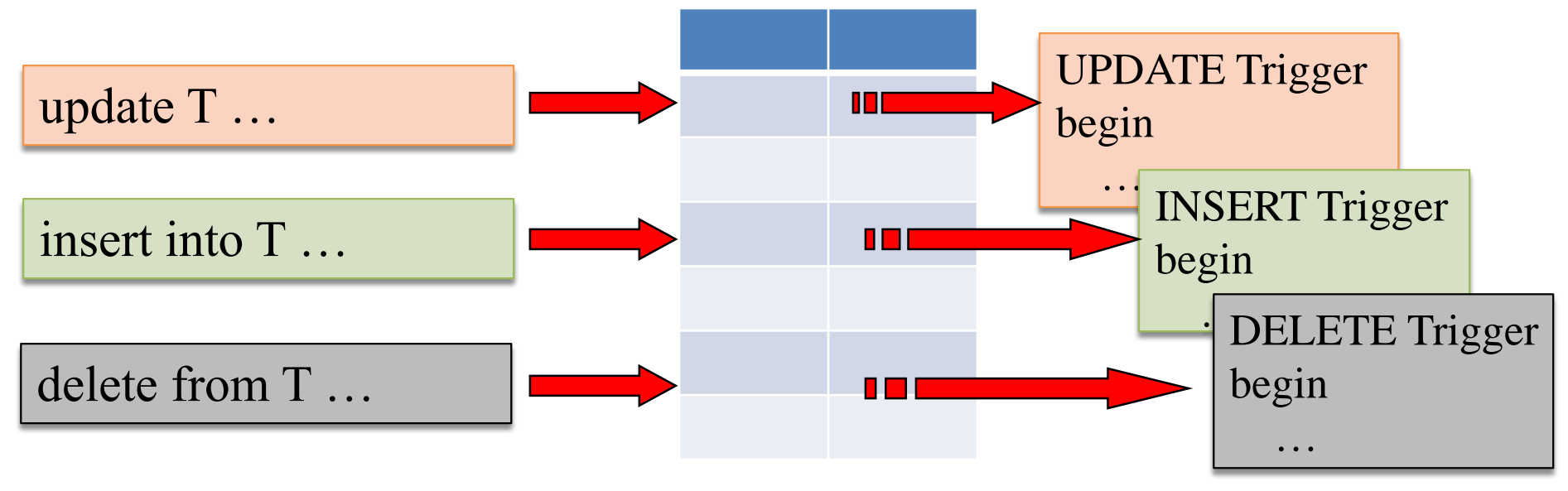

# Типы триггеров

- **21**
- *Триггер строки* запускается каждый раз при наступлении указанного события.
- *Триггер события* запускается один раз при наступлении указанного события.
- *Триггер BEFORE/AFTER* запускается до/после наступления события триггера.
- *Триггер комбинированного типа* триггер строки BEFORE, триггер события AFTER и др.
- *Триггер INSTEAD-OF* запускается вместо стандартной операции обработки указанного события.

## Триггеры строки и события

**22**

#### *Триггер строки* запускается *каждый раз* при наступлении указанного события.

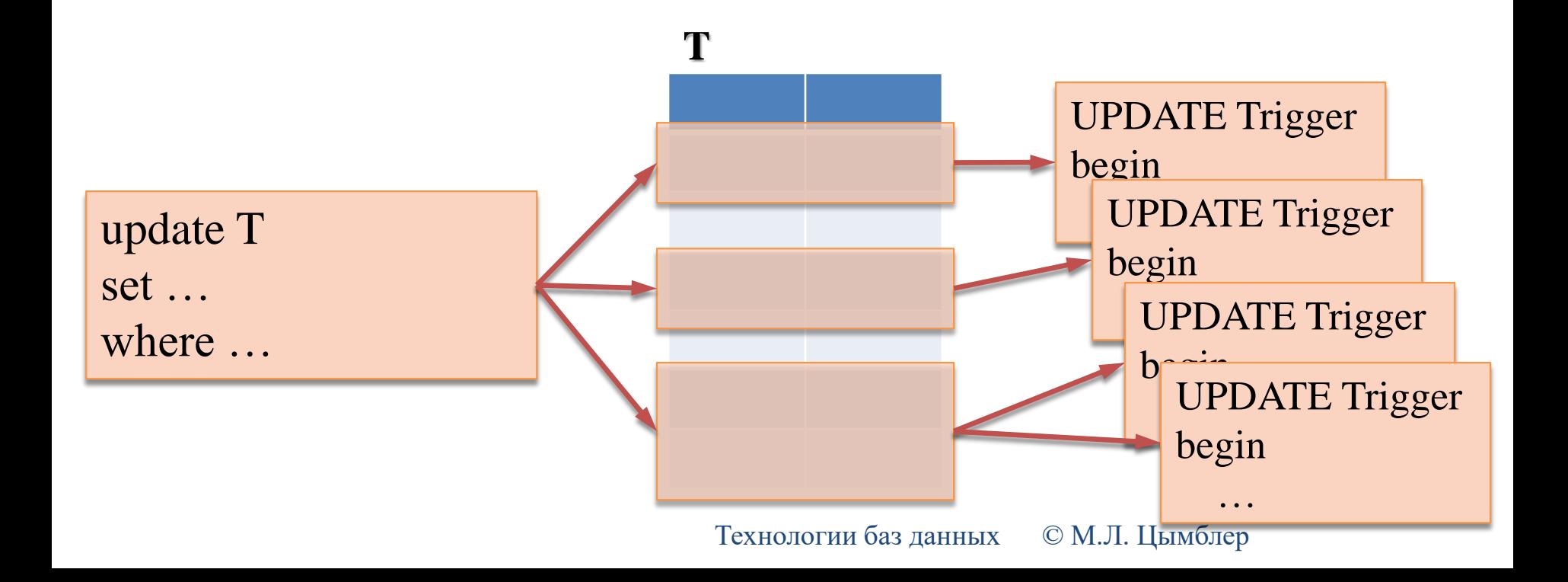

## Триггеры строки и события

- **23**
- *Триггер события* запускается *один раз* при наступлении указанного события.

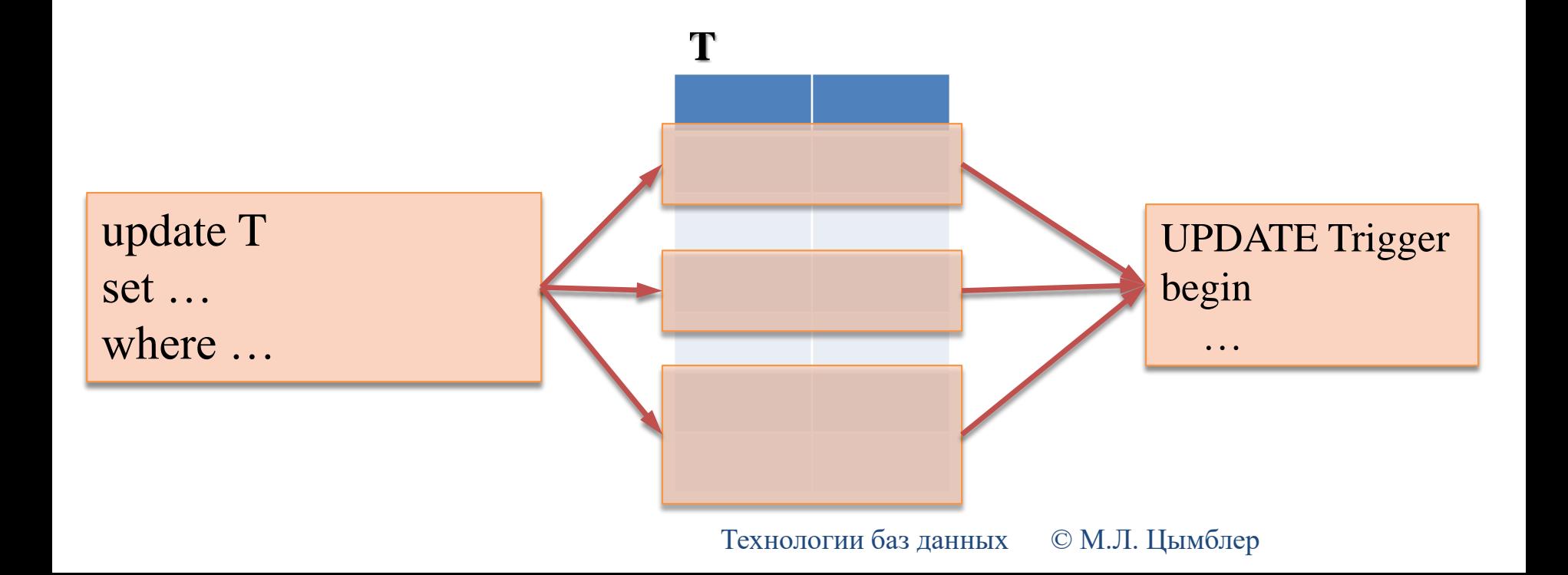

# Триггеры BEFORE и AFTER

#### *Триггер BEFORE* запускается *до* наступления события триггера.

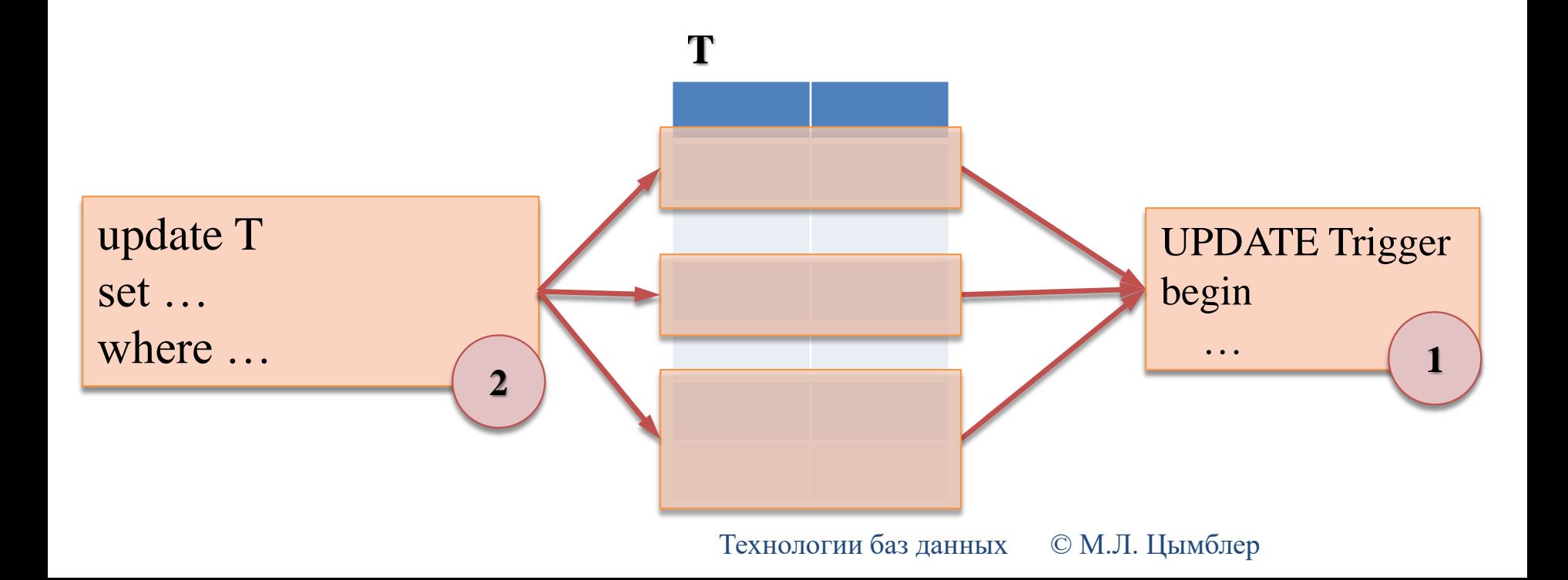

# Триггеры BEFORE и AFTER

**25**

#### *Триггер AFTER* запускается *после* наступления события триггера.

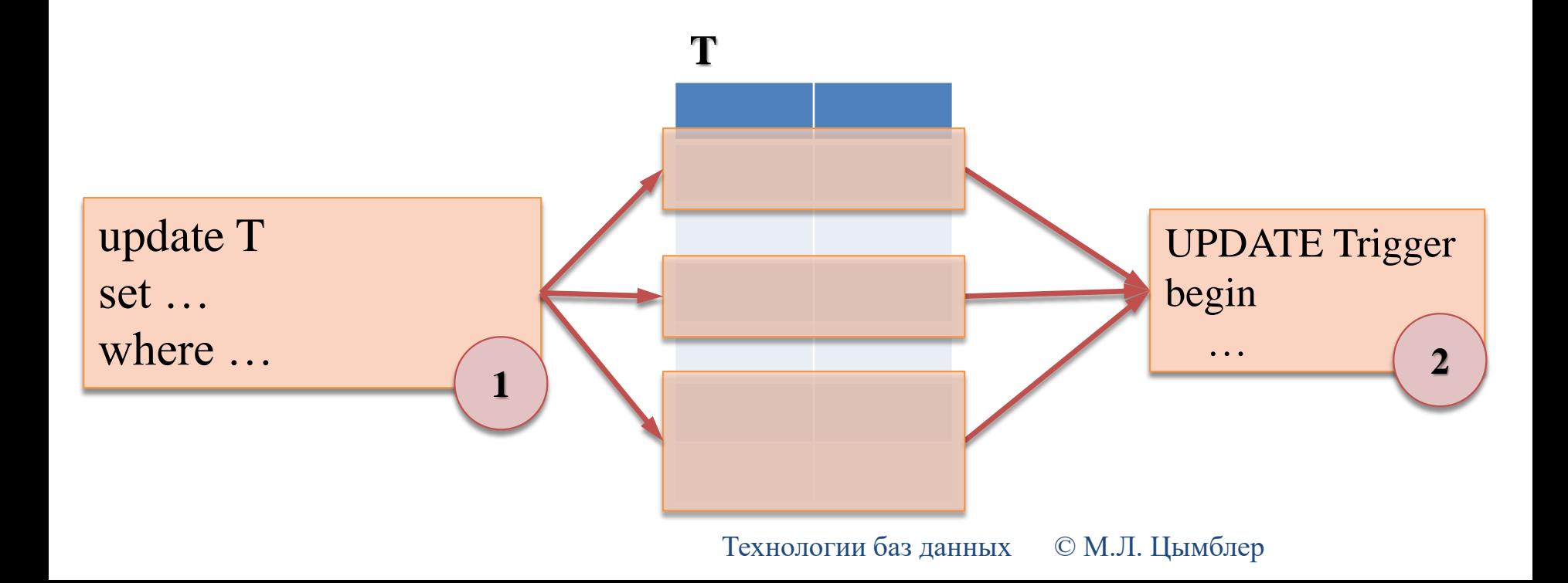

# Комбинированные триггеры

**26**

#### *Комбинированный триггер* – триггер BEFORE/AFTER строки/события.

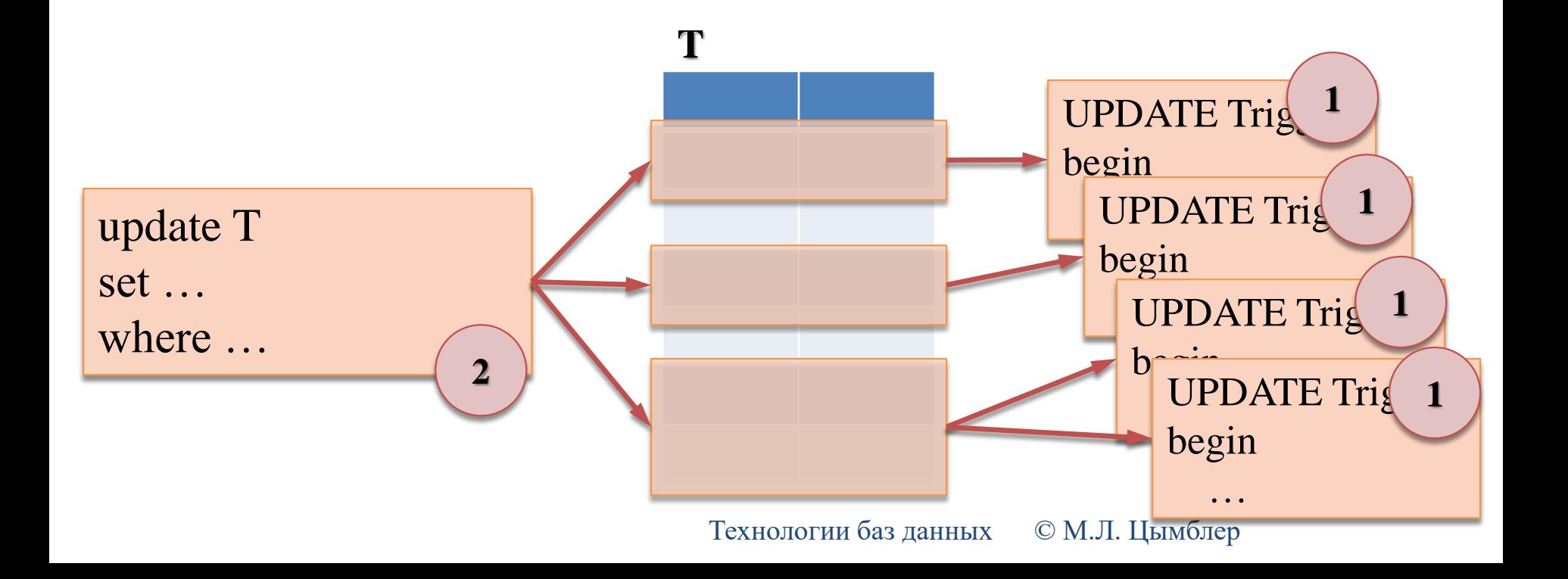

# Триггер INSTEAD-OFF

**27**

 *Триггер INSTEAD-OF* запускается *вместо* стандартной операции обработки указанного события.

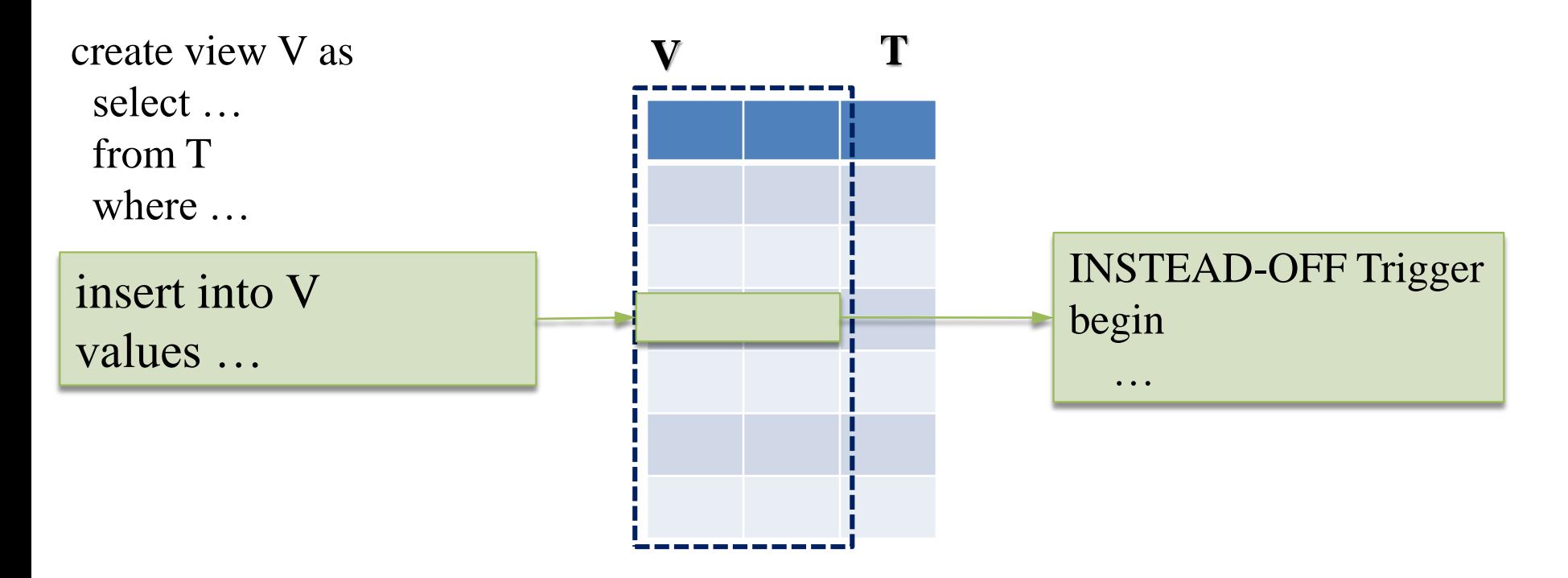

### **Приггеры**

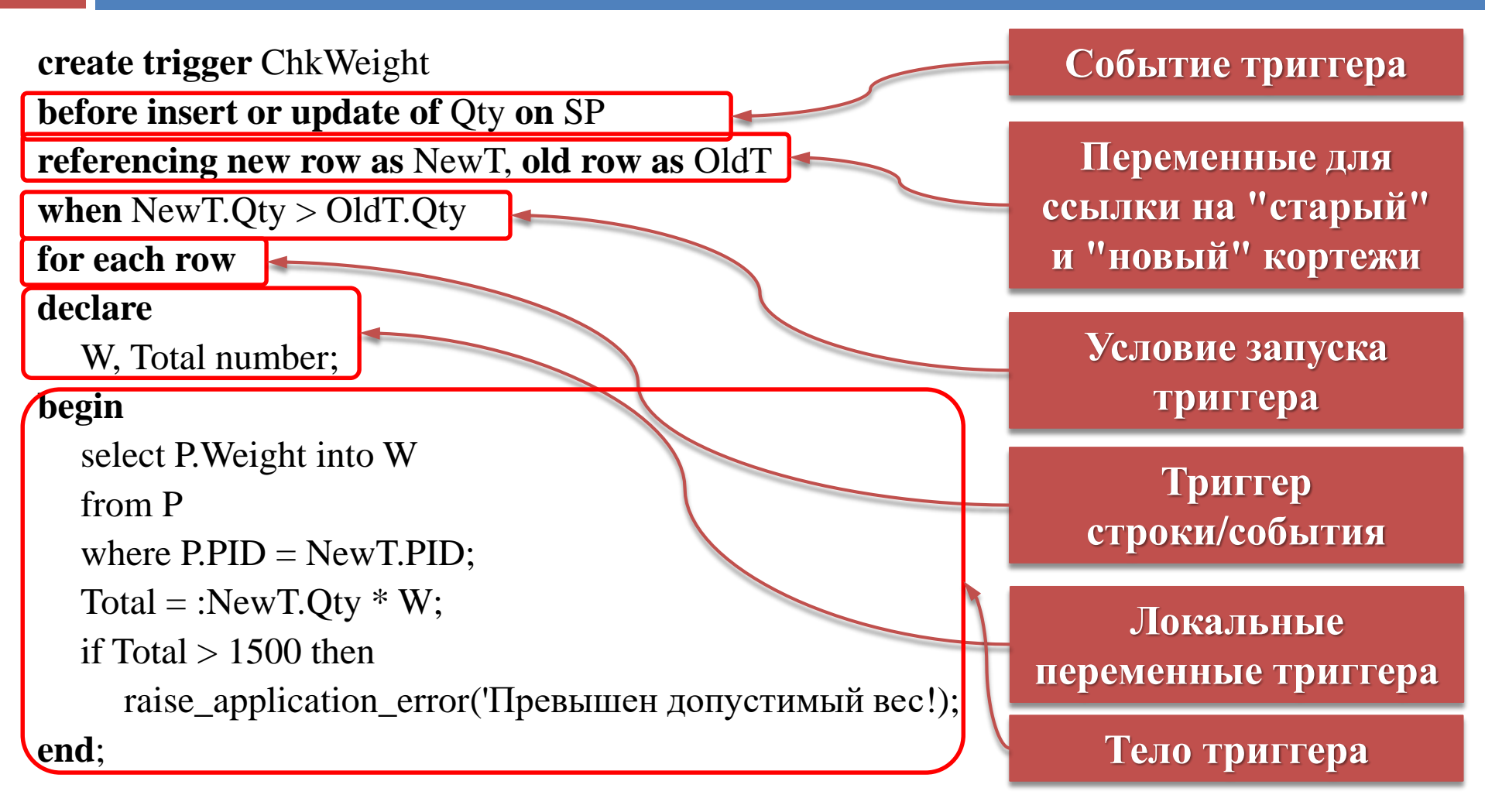

# Триггер INSTEAD-OF

□ create view ChelyabinskS as select SID, Name, Rating from S where City='Челябинск'; **create trigger** ChelInsert **instead of insert on** ChelyabinskS referencing new row as NewR for each row begin insert into S values (:NewR.SID, :NewR.Name, 'Челябинск', :NewR.Rating); end;

### Применение триггеров

- **30**
- Реализация сложных ограничений целостности (бизнес-правил) предметной области.
- Аудит, сбор и публикация статистики (о выполнении операторов SQL, доступе к таблицам и др.).
- Синхронная репликация таблиц.
- Модификация данных в базовых таблицах необновляемых представлений.

# Выполнение триггеров

- **31**
- 1. Выполнить все BEFORE-триггеры события.
- 2. Для каждой изменяемой триггером строки
	- 1. Выполнить все BEFORE-триггеры строки.
	- 2. Заблокировать и изменить строку, выполнить проверку ограничений целостности.
	- 3. Выполнить все AFTER-триггеры строки.
- 3. Выполнить отложенную проверку декларативных ограничений целостности.
- 4. Выполнить все AFTER-триггеры события.

# Разработка триггеров

- **32**
- Не создавать триггеры, которые
	- дублируют функциональность СУБД (декларативные ограничения целостности и др.).
	- являются рекурсивными (например, триггер AFTER INSERT выполняет оператор INSERT над той же таблицей).
	- относятся к одному событию одной и той же таблицы (порядок их выполнения неизвестен).
- Использовать хранимые процедуры для уменьшения размера триггеров.

### Ограничения целостности *vs* триггеры

**33**

#### Недостатки триггеров:

- Не действует на данные, помещенные в таблицу *до* его создания
- Может неявно запустить другие триггеры
	- Бесконечный вызов триггера: триггер AFTER INSERT выполняет оператор INSERT над той же таблицей.
- Недостатки ограничений целостности:
	- Не может реализовать сложные правила целостности.
- Резюме:

Если правило целостности не удается реализовать при помощи ограничений целостности, нужно реализовать его при помощи триггеров.

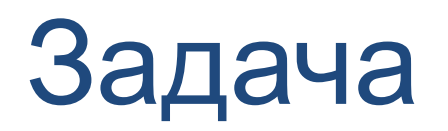

#### **34**

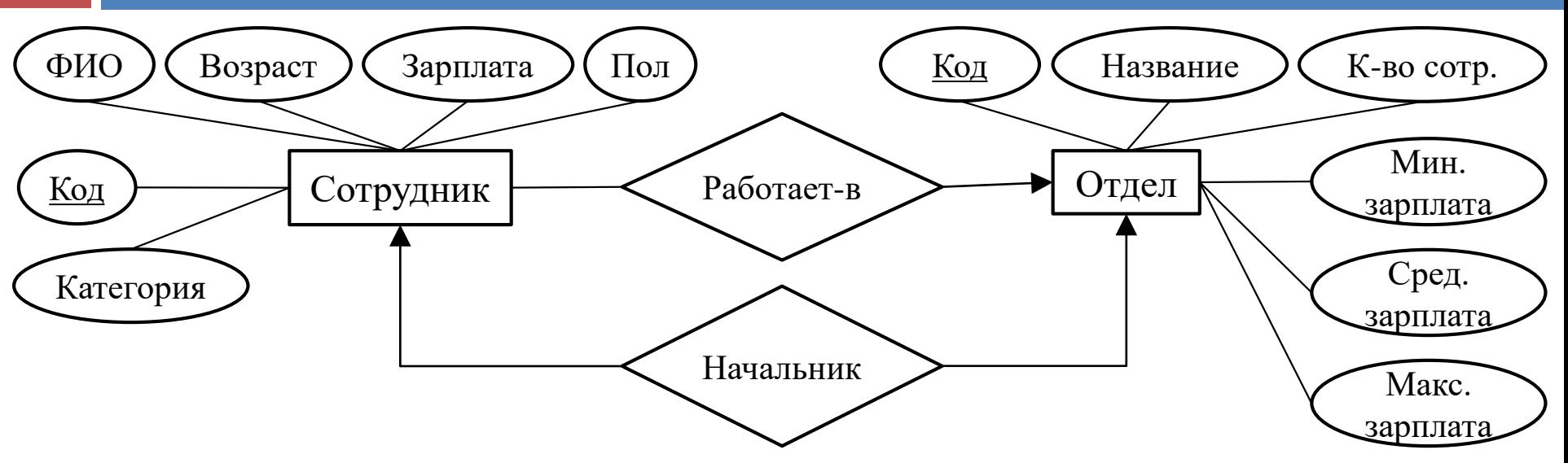

#### Сотрудник

- ФИО, пол, возраст уникальны
- **Все атрибуты** не NULL
- **в** Возраст > 18
- **Категория:** 1, 2 или 3
- Зарплата
	- категория 1: ]0 .. 10 000]
	- категория 2: [10 000 .. 20 000[
	- категория 3: [20 000 .. 30 000[
- Отдел
	- Название уникально
	- **Все атрибуты** не NULL
	- Сотрудники отдела
		- Актуализация атрибутов
		- Зарплата любой женщины отдела не меньше зарплаты любого мужчины отдела
		- Макс зарплата в отделе не меньше, чем средняя зарплата по всем сотрудникам

# Заключение

- **35**
- Целостность точность, корректность и непротиворечивость данных, хранящихся в базе данных.
- Средства СУБД для контроля целостности:
	- Ограничения целостности предикаты для проверки целостности:
		- Ограничения целостности ключей
		- Ограничения целостности атрибута
		- Ограничения целостности кортежа
		- Утверждения.
	- Триггеры хранимые процедуры, автоматически выполняемые СУБД при наступлении определенного пользователем события.